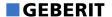

# Geberit AP-Spülkasten AP140, 2-Mengen-Spülung

≤120

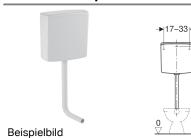

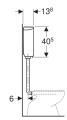

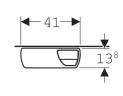

### Verwendungszwecke

- Für halbhochhängende Montage
- Zum Ersetzen von Druckspülern

### Eigenschaften

- · Gegen Kondenswasserbildung gedämmt
- · Wasseranschluss hinten mittig

#### **Technische Daten**

| Maximale Wassertemperatur                   | 25 °C     |
|---------------------------------------------|-----------|
| Spülmenge Werkseinstellung                  | 6 und 3 l |
| Große Spülmenge Einstellbereich             | 6/91      |
| Kleine Spülmenge Einstellbereich            | 3-41      |
| Berechnungsdurchfluss                       | 0.11 l/s  |
| Mindestfließdruck für Berechnungsdurchfluss | 50 kPa    |

## Lieferumfang

- Eckventil 1/2"
- Staueinsatz
- Reduktion 3/4"-1/2"
- Spülbogen 90° aus PVC, ø 50 / 44 mm, 52 x 22 cm
- Manschette aus EPDM, ø 44 / 55 mm
- Befestigungsmaterial

| ArtNr.       | Farbe / Oberfläche | VE1   | VE2    |
|--------------|--------------------|-------|--------|
| 140.305.10.1 | bahamabeige        |       | 1 St.  |
| 140.305.11.1 | weiß-alpin         | 1 St. | 36 St. |

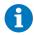

Armaturengruppe I gemäß DIN 4109